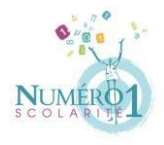

### **Chapitre : Multiplier des nombres entiers et décimaux**

**Matière : Mathématiques** 

**Niveau:** 6<sup>ème</sup>

### **COURS**

Lorsque l'on effectue une multiplication, les nombres que l'on multiplie sont appelés **les facteurs.** Le résultat d'une multiplication est appelé **le produit.**

❖ Multiplier par 10 ; 100 ; 1 000 etc

Pour multiplier un nombre par 10, on décale la virgule 1 fois vers la droite en ajoutant un 0 si nécessaire (pour combler l'espace formé).

Exemple : 2,5×10=25

Pour multiplier un nombre par 100, on décale la virgule de 2 fois vers la droite en ajoutant des 0 si nécessaire.

Pour multiplier un nombre par 1 000, on décale la virgule de 3 fois vers la droite en ajoutant des 0 si nécessaire.

On procède ainsi de suite pour multiplier par 10 000 ; 100 000 …

❖ Multiplier par 0,1 ; 0,01 ; 0,00 etc

Pour multiplier un nombre par 0,1 ; on décale la virgule 1 fois vers la gauche en ajoutant un 0 si nécessaire (pour combler l'espace formé).

Exemple : 2,5×0,1=0,25

Pour multiplier un nombre par 0,01 ; on décale la virgule de 2 rangs vers la gauche en ajoutant des 0 si nécessaire.

Pour multiplier un nombre par 0,001 ; on décale la virgule de 3 rangs vers la gauche en ajoutant des 0 si nécessaire. On procède ainsi de suite pour multiplier par 0,000 1 ; 0,000 01 …

Zineb El-Madbouh

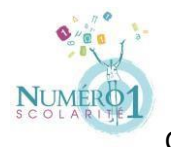

Ex 1 : calculer mentalement

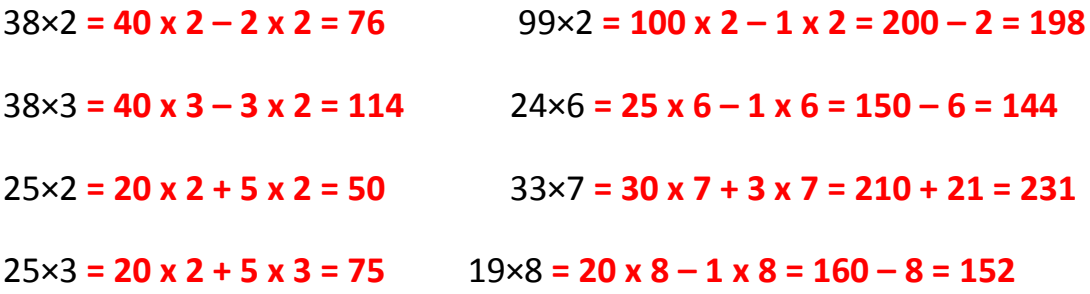

Ex 2 : effectuer les opérations suivantes en les posant

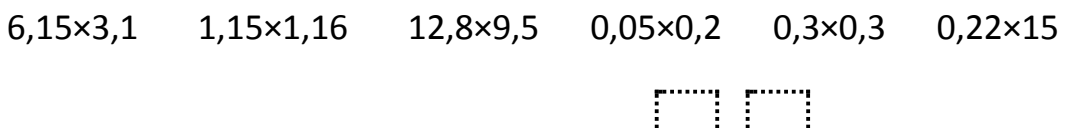

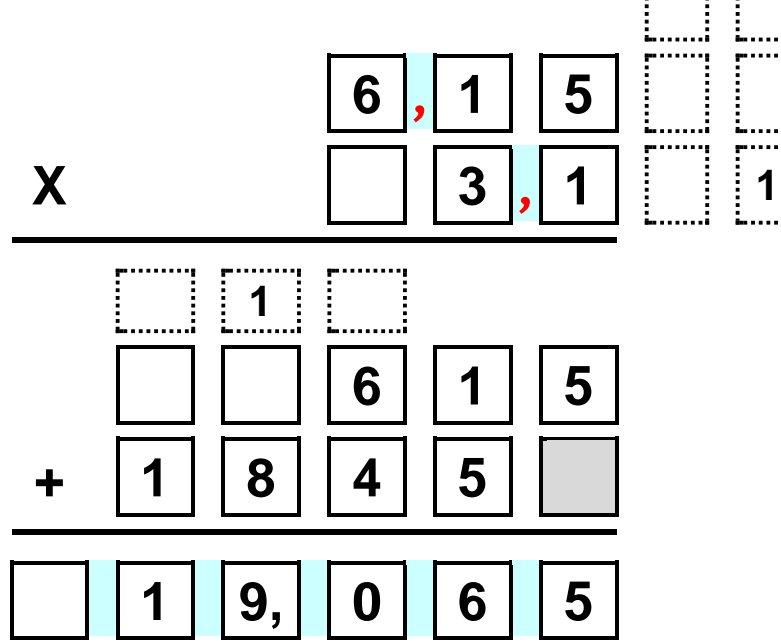

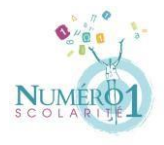

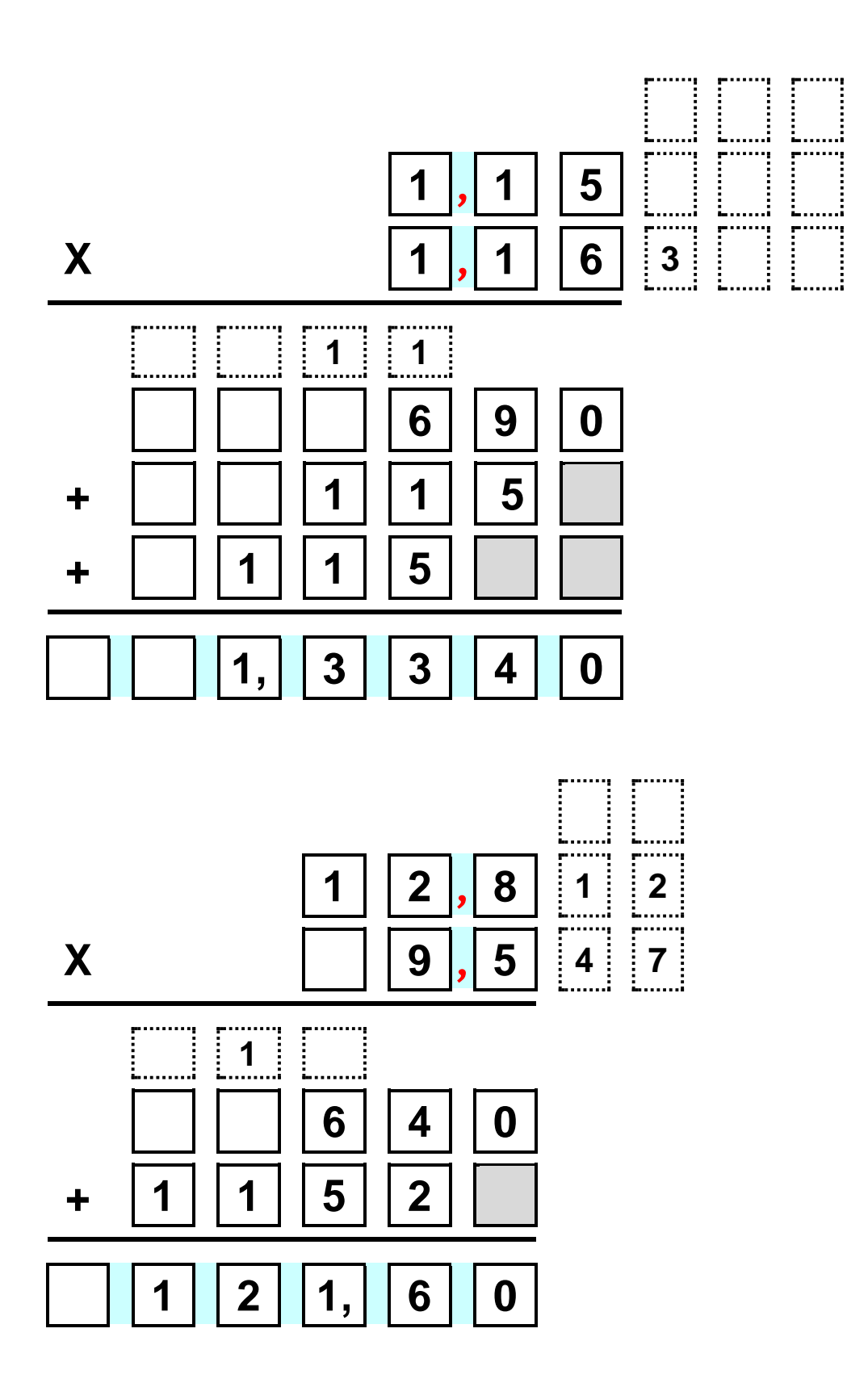

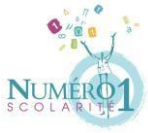

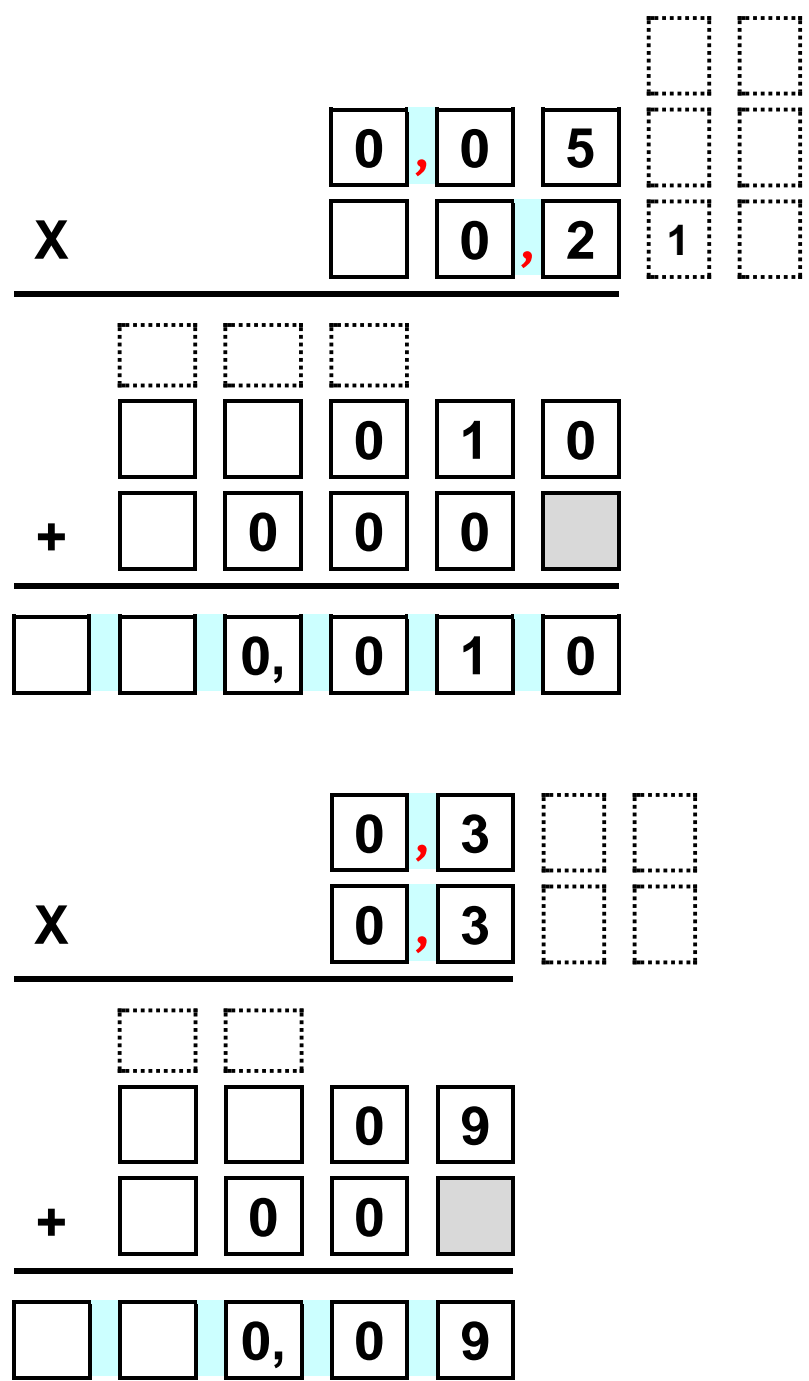

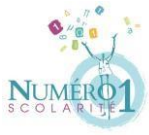

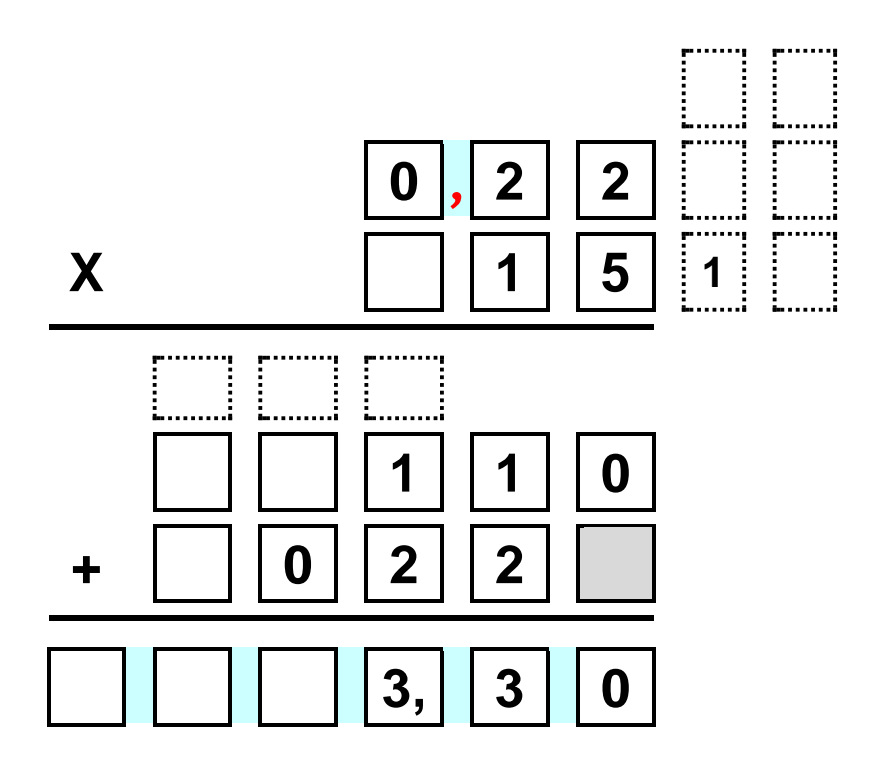

Ex 3 : effectuer les opérations suivantes mentalement

5×10 **= 50** ; 55×10 **= 550** ; 5,5×10 **= 55** ; 55×100 **= 5500** ; 550×10 **= 5500** ; 26×100 **= 2600** ; 3,8×100 **= 380** ; 2,23×1000 **= 2230**

Ex 4 : effectuer les opérations suivantes mentalement

5×0,1 **= 0,5** ; 5×0,01 **= 0,05** ; 0,5×0,01 **= 0,005** ; 55×0,1**= 5,5** ; 5,5×0,1**= 0,55** ; 0,1×0,1 **= 0,01** ; 0,25×0,01 **= 0,0025** ; 1478×0,001 **= 1,478**

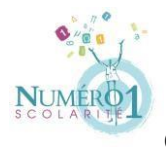

# Ex 5 : compléter par le nombre manquant

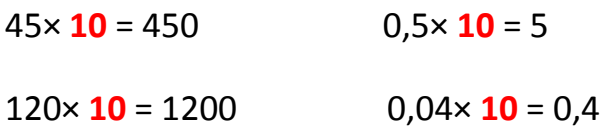

4,8x **0,1** = 0,48 3,8x **100** = 380

Ex 6 : une cannette de boisson a une contenance de 0,33L. Quelle est la contenance de 10 cannettes ? 5 cannettes ? 20 cannettes ?

**0,33 x 10 =3,3 L ; 0,33 x 5 = 1,65 L ; 0,33 x 20 = 6,6 L**

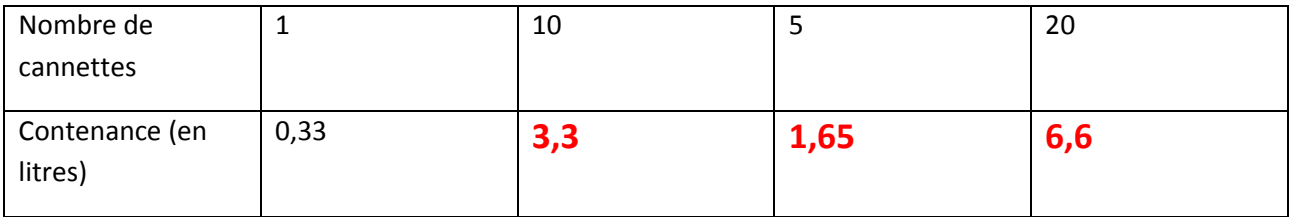

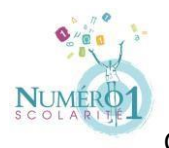

#### Ex 7 :

a) calculer l'aire d'un carré de 4,5 cm de côté

# **Acarré = c x c = 4,5 x 4,5 = 20,25 cm<sup>2</sup>**

b) calculer l'aire d'un rectangle de 9,9cm de longueur et 10,1cm de largeur

# **Arectangle = L x l = 9,9 x 10,1 = 99,99 cm<sup>2</sup>**

c) calculer le périmètre d'un cercle de 1,5cm de rayon (on prendra 3,14 comme valeur approchée de π)

 $P_{\text{cercle}} = 2 x π x R = 2 x 3,14 x 1,5 = 9,42 cm<sup>2</sup>$